Choose TCP/IP, and enable the BVH option in Broadcasting. The format must be Binary.

In the Output Format, enable Displacement and disable Reference. Rotation order should be YXZ.

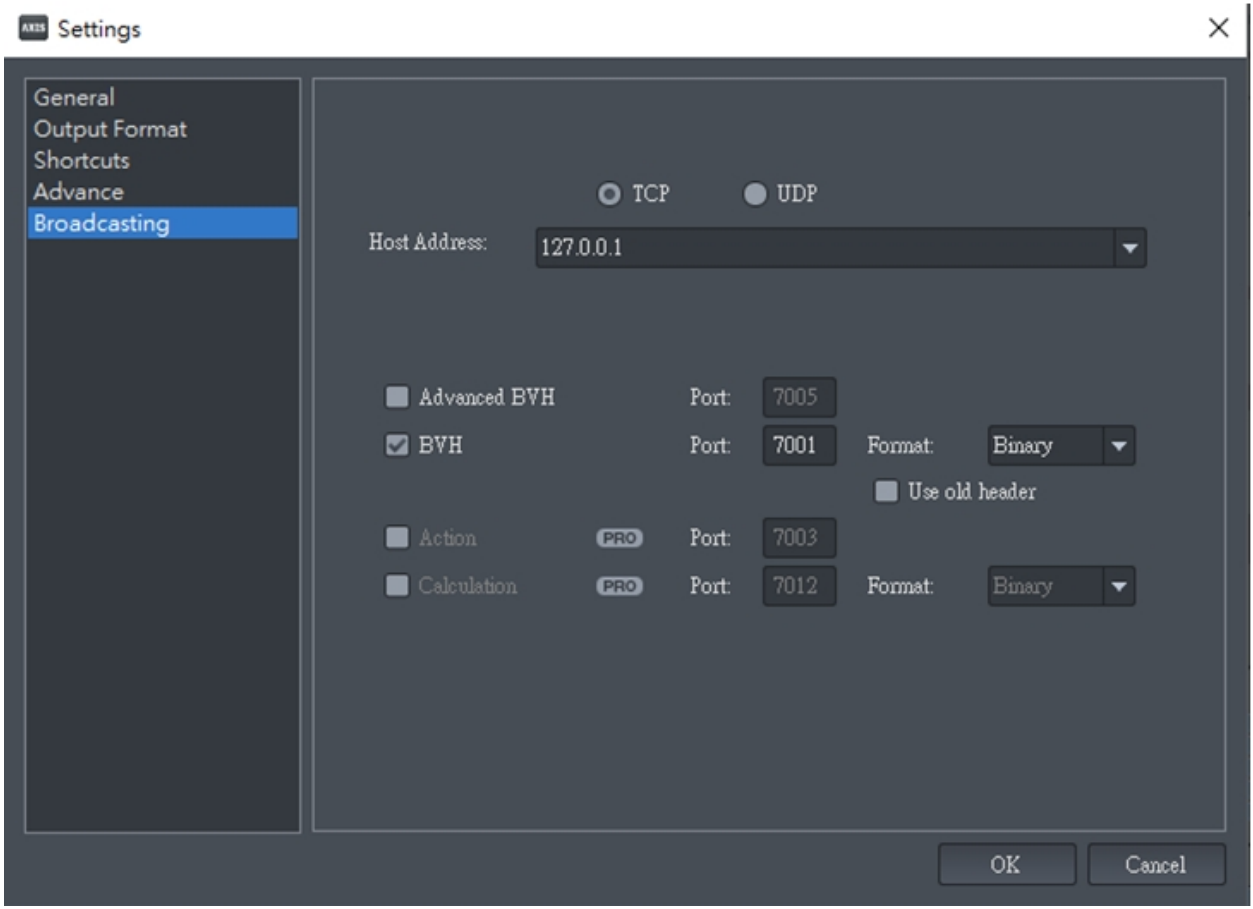

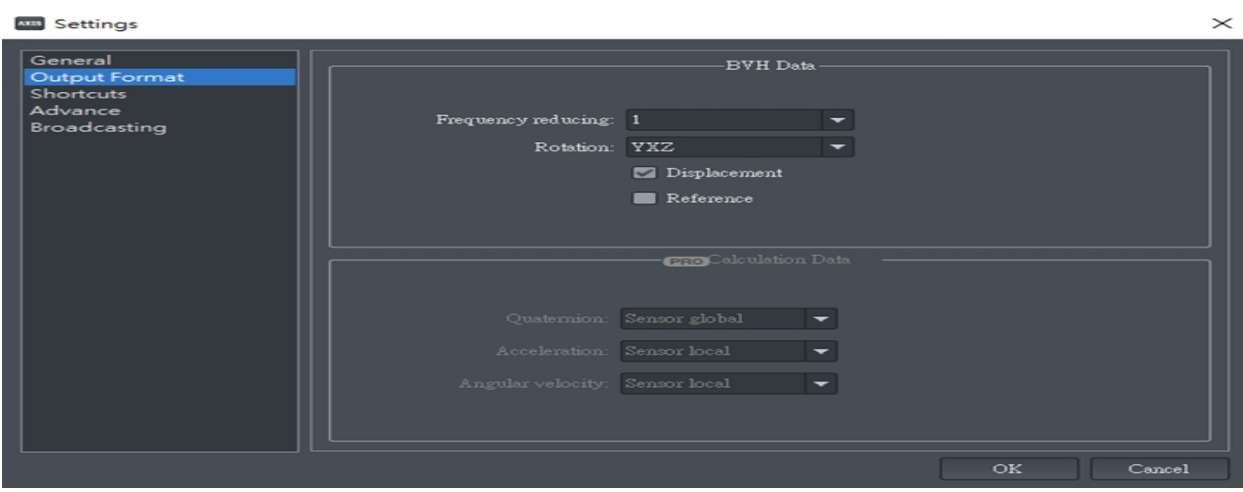

What are the recommended settings for Axis Neuron?

Reallusion FAQ https://kb.reallusion.com/Product/50453/What-are-the-recommended-settings-for-Axis-Neuron